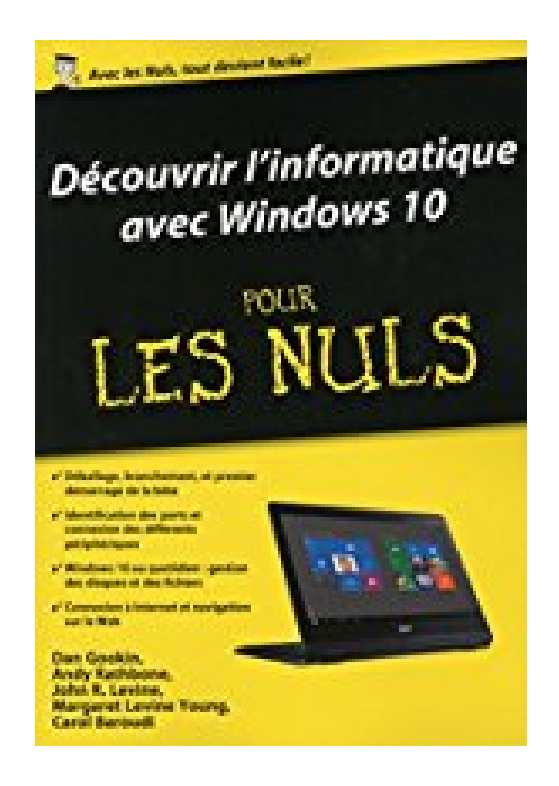

# **Découvrir l'ordinateur avec Windows 10 Pour les Nuls**

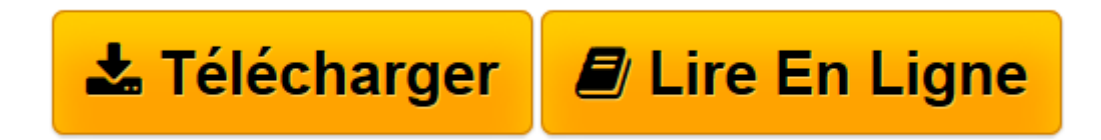

[Click here](http://bookspofr.club/fr/read.php?id=B01A62KN1C&src=fbs) if your download doesn"t start automatically

## **Découvrir l'ordinateur avec Windows 10 Pour les Nuls**

John R LEVINE, Andy RATHBONE, Dan GOOKIN

**Découvrir l'ordinateur avec Windows 10 Pour les Nuls** John R LEVINE, Andy RATHBONE, Dan GOOKIN

**[Télécharger](http://bookspofr.club/fr/read.php?id=B01A62KN1C&src=fbs)** [Découvrir l'ordinateur avec Windows 10 Pour ...pdf](http://bookspofr.club/fr/read.php?id=B01A62KN1C&src=fbs)

**[Lire en ligne](http://bookspofr.club/fr/read.php?id=B01A62KN1C&src=fbs)** [Découvrir l'ordinateur avec Windows 10 Pou ...pdf](http://bookspofr.club/fr/read.php?id=B01A62KN1C&src=fbs)

### **Téléchargez et lisez en ligne Découvrir l'ordinateur avec Windows 10 Pour les Nuls John R LEVINE, Andy RATHBONE, Dan GOOKIN**

Format: Ebook Kindle Présentation de l'éditeur Un livre ultra complet pour maîtriser son PC et Internet avec Windows 10 !

Vous venez de faire l'acquisition d'un beau PC flambant neuf, prêt à être déballé, et soudain, un doute vous envahit, 'serais-je à la hauteur ?'

N'ayez aucune crainte ce livre de la nouvelle collection MegaPoche Pour les Nuls va répondre à toutes vos questions et interrogations. Vous découvrirez votre PC, les périphériques que vous pouvez lui connecter, appareils photos numériques, imprimantes, scanners, disques durs externes, etc. Vous ferez également connaissance avec Windows 10, le coeur du PC, véritable poste de contrôle qui gère chacun de ses faits et gestes. Vous découvrirez enfin un univers de connaissance infini, celui d'Internet, vous apprendrez à installer votre première connexion, paramétrer votre messagerie, naviguer sur les sites et télécharger des fichiers, à participer aux forums de discussion, ainsi qu'a faire des achats et à découvrir les réseaux sociaux.

**Au Programme :**

Découverte du matériel

Déballage branchement et premier démarrage

Comprendre écran, clavier, souris

Les périphériques

Windows 10 le coeur du PC

Gérer fichiers, dossiers et disques

Adapter Windows 10 à ses besoins

Se connecter à l'Internet

Créer une connexion Wi-Fi

Utiliser Microsoft Edge pour surfer sur le Web

Faire des recherches sur le Web

Acheter et vendre sur le Net

Utiliser Windows Live Mail

Les applications sociales

Présentation de l'éditeur Un livre ultra complet pour maîtriser son PC et Internet avec Windows 10 !

Vous venez de faire l'acquisition d'un beau PC flambant neuf, prêt à être déballé, et soudain, un doute vous envahit, 'serais-je à la hauteur ?'

N'ayez aucune crainte ce livre de la nouvelle collection MegaPoche Pour les Nuls va répondre à toutes vos questions et interrogations. Vous découvrirez votre PC, les périphériques que vous pouvez lui connecter, appareils photos numériques, imprimantes, scanners, disques durs externes, etc. Vous ferez également connaissance avec Windows 10, le coeur du PC, véritable poste de contrôle qui gère chacun de ses faits et gestes. Vous découvrirez enfin un univers de connaissance infini, celui d'Internet, vous apprendrez à installer votre première connexion, paramétrer votre messagerie, naviguer sur les sites et télécharger des fichiers, à participer aux forums de discussion, ainsi qu'a faire des achats et à découvrir les réseaux sociaux.

#### **Au Programme :**

Découverte du matériel Déballage branchement et premier démarrage Comprendre écran, clavier, souris Les périphériques Windows 10 le coeur du PC Gérer fichiers, dossiers et disques Adapter Windows 10 à ses besoins Se connecter à l'Internet Créer une connexion Wi-Fi Utiliser Microsoft Edge pour surfer sur le Web Faire des recherches sur le Web Acheter et vendre sur le Net Utiliser Windows Live Mail Les applications sociales

Biographie de l'auteur

Par les auteurs des 3 best-sellers incontournables de la collection, **Dan Gookin** pour l'Ordinateur, **Andy Rathbone** pour Windows 10 et **John R.Levine** pour Internet.

Download and Read Online Découvrir l'ordinateur avec Windows 10 Pour les Nuls John R LEVINE, Andy RATHBONE, Dan GOOKIN #UMISK96HGOA

Lire Découvrir l'ordinateur avec Windows 10 Pour les Nuls par John R LEVINE, Andy RATHBONE, Dan GOOKIN pour ebook en ligneDécouvrir l'ordinateur avec Windows 10 Pour les Nuls par John R LEVINE, Andy RATHBONE, Dan GOOKIN Téléchargement gratuit de PDF, livres audio, livres à lire, bons livres à lire, livres bon marché, bons livres, livres en ligne, livres en ligne, revues de livres epub, lecture de livres en ligne, livres à lire en ligne, bibliothèque en ligne, bons livres à lire, PDF Les meilleurs livres à lire, les meilleurs livres pour lire les livres Découvrir l'ordinateur avec Windows 10 Pour les Nuls par John R LEVINE, Andy RATHBONE, Dan GOOKIN à lire en ligne.Online Découvrir l'ordinateur avec Windows 10 Pour les Nuls par John R LEVINE, Andy RATHBONE, Dan GOOKIN ebook Téléchargement PDFDécouvrir l'ordinateur avec Windows 10 Pour les Nuls par John R LEVINE, Andy RATHBONE, Dan GOOKIN DocDécouvrir l'ordinateur avec Windows 10 Pour les Nuls par John R LEVINE, Andy RATHBONE, Dan GOOKIN MobipocketDécouvrir l'ordinateur avec Windows 10 Pour les Nuls par John R LEVINE, Andy RATHBONE, Dan GOOKIN EPub

### **UMISK96HGOAUMISK96HGOAUMISK96HGOA**